## **English Language Learner (ELL) Enrollment and Identification Process**

**Important information:**

- Multilingual students who arrive at the neighborhood school for the purpose of enrollment **must** be allowed to enroll at the school and should **not** be turned away and/or told to enroll elsewhere
- Students are expected to be enrolled in school before taking the ELL placement test (W-APT). *Enrollment and placement in school is not to be postponed due to language screening needs.*
- The following items **cannot** be requested during enrollment:
	- **Social Security Number**
	- A child's or parents' visa or proof of immigration status
	- **Agency record**

## **Enrollment and ELL Identification process at neighborhood school:**

1) Family completes the *Application for Admission of Child to School* (EH-40) in its entirety, which includes the "Student Primary Language" and the "Home Language Survey."

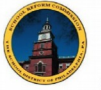

SCHOOL DISTRICT OF PHILADELPHIA APPLICATION FOR ADMISSION OF CHILD TO SCHOOL (EH-40) PARENT / GUARDIAN MUST COMPLETE THIS FORM AND PROVIDE ALL NECESSARY DOCUMENTS

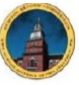

SCHOOL DISTRICT OF PHILADELPHIA APPLICATION FOR ADMISSION OF CHILD TO SCHOOL (EH-40) PARENT / GUARDIAN MUST COMPLETE THIS FORM AND PROVIDE ALL NECESSARY DOCUMENTS

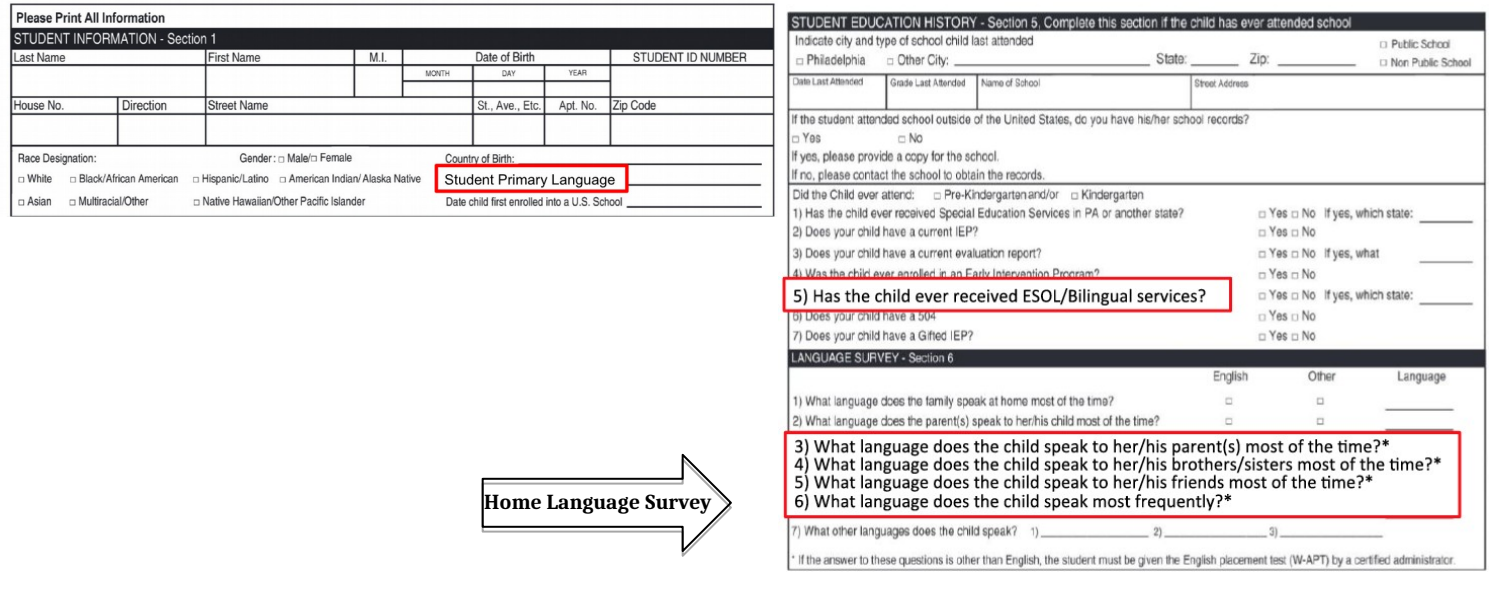

2) Secretary enters the responses for all language fields into the "Census" tab within Infinite Campus. "Student Primary Language" must be entered under the "Demographic" tab and the "Home Language Survey" responses must be entered under the "Enrollment" tab.

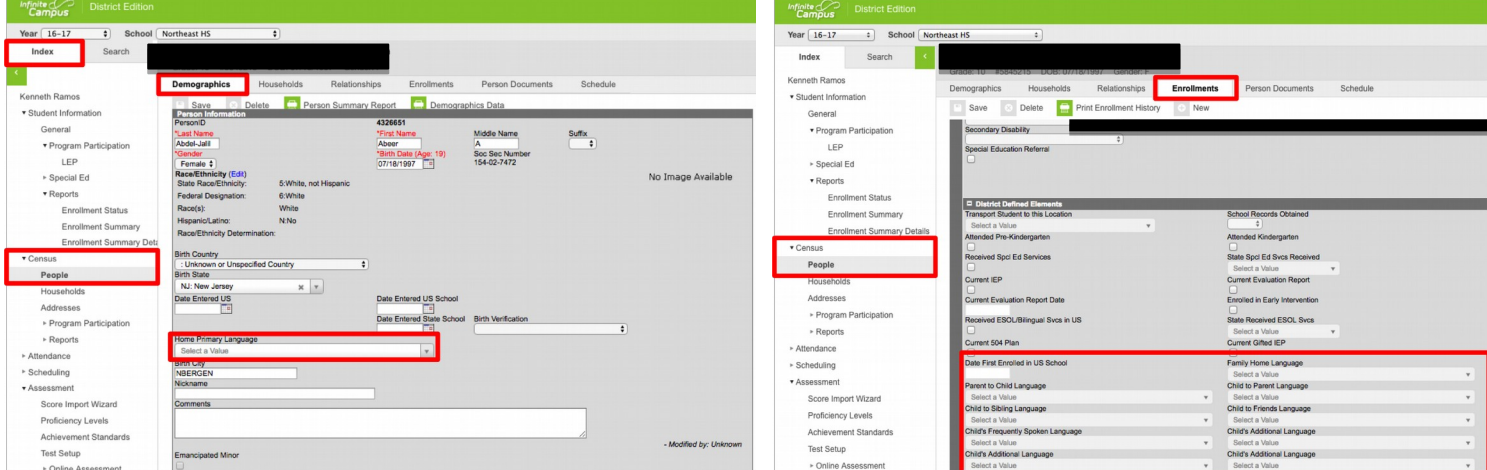

*Note: "Student Primary Language" must be entered under the "Demographic" of the "Census" navigation tab before LEP records can be added.*

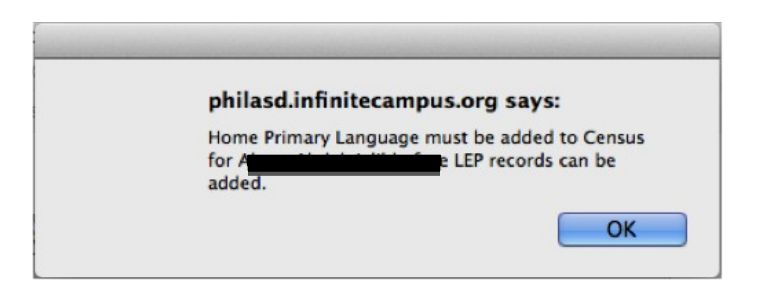

- 3) ELL Point-Person reviews section 5 and 6 of EH-40 and determines who should be tested with the WIDA-ACCESS Placement Test (W-APT).
- 4) Students who qualify for W-APT testing are administered the placement test within ten (10) days by someone who is WIDA-certified. If there is no one who is WIDA-certified, **the school must contact the Multilingual Assessment Center, (***215) 400-4240 (option 1),* **to make an appointment for the student to be tested.**

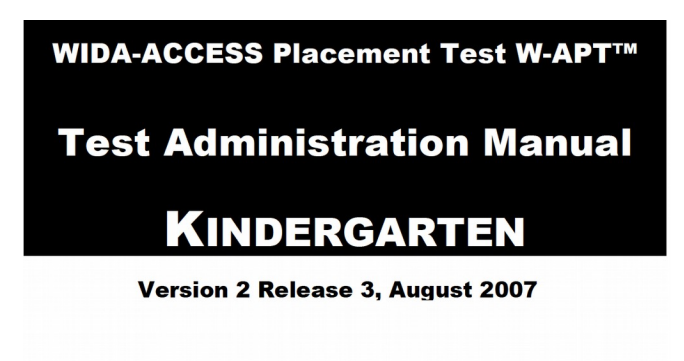

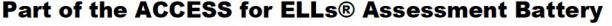

5) Once the student's English proficiency level has been identified via the W-APT, the ELL Point-Person enters the scores within the "LEP Initial Placement" tab under the "Program Participation" navigation tab.

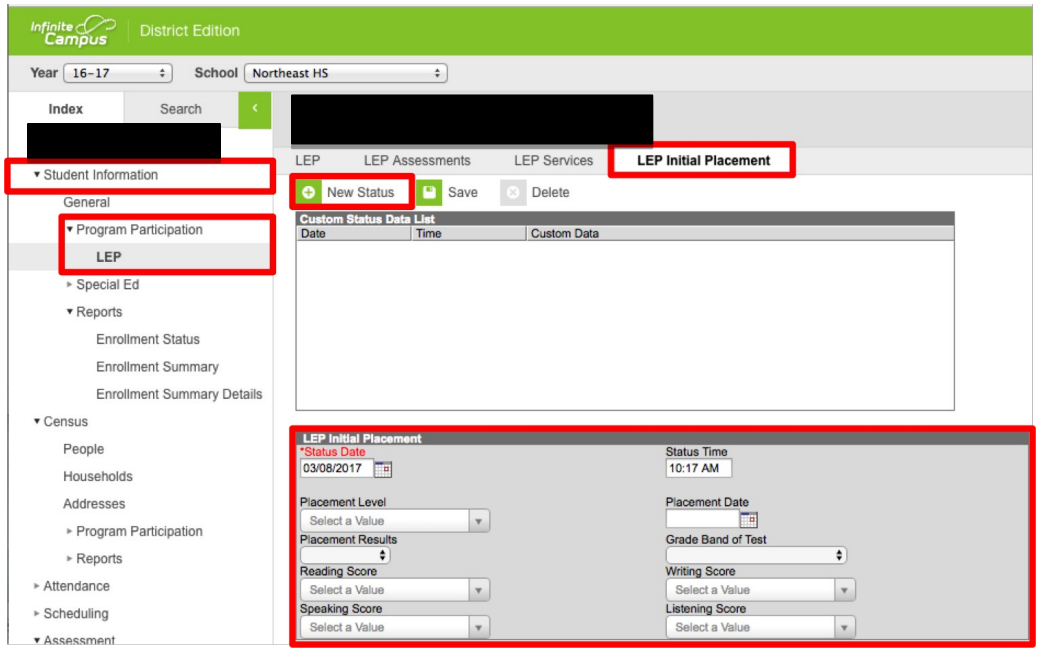

*Note: if the student was not eligible for the W-APT, please select "NA: Not Administered" option under the drop-down window for "Placement Level" and leave all other fields blank.* 

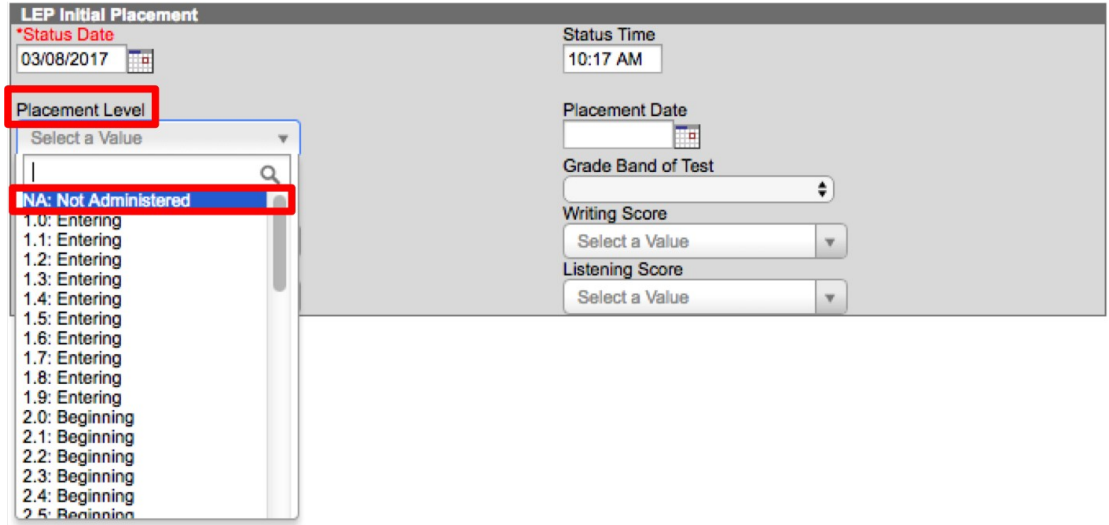

6) After ELL Point-Person completes the "Initial Placement Level" tab, staff at the Multilingual Assessment Center will modify the LEP status under the "LEP" tab. If status has not been updated after five (5) school days, please reach out to the Multilingual Assessment Center via email at [newESOLstudent@philasd.org.](mailto:newESOLstudent@philasd.org)

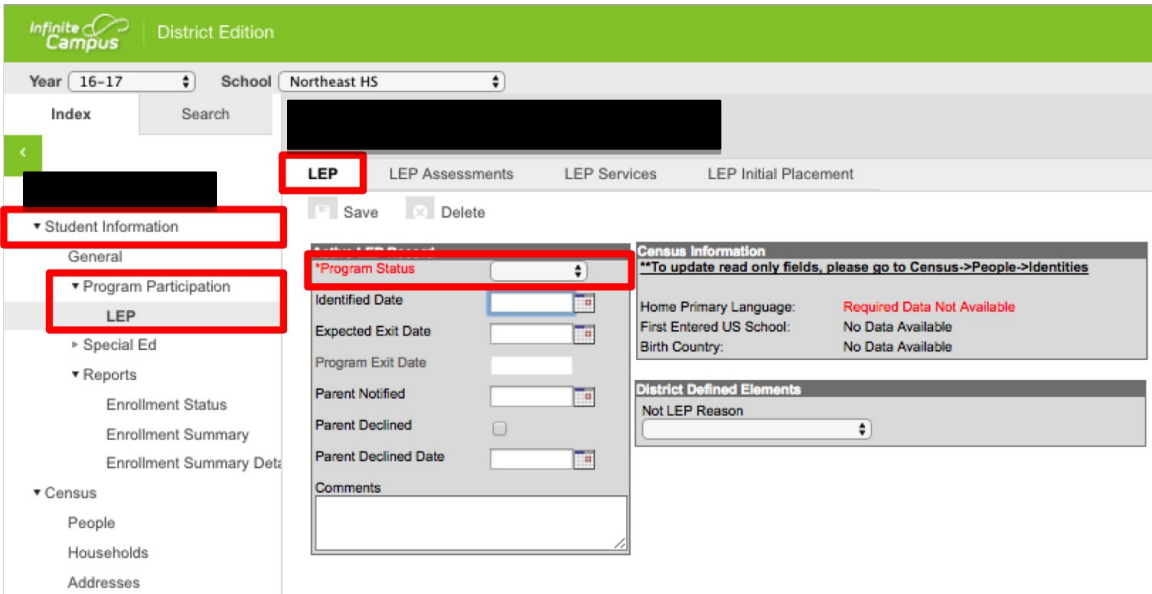